# **C\_SACP\_2208**<sup>Q&As</sup>

SAP Certified Application Associate - SAP Analytics Cloud: Planning

# Pass SAP C\_SACP\_2208 Exam with 100% Guarantee

Free Download Real Questions & Answers **PDF** and **VCE** file from:

https://www.leads4pass.com/c\_sacp\_2208.html

100% Passing Guarantee 100% Money Back Assurance

Following Questions and Answers are all new published by SAP Official Exam Center

- Instant Download After Purchase
- 100% Money Back Guarantee
- 365 Days Free Update
- 800,000+ Satisfied Customers

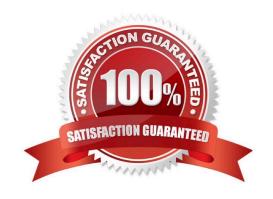

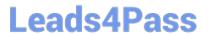

#### **QUESTION 1**

In SAP Analytics Cloud, where can users access data locking tasks?

- A. Security
- B. Input Controls
- C. Calendar
- D. Planning Stories

Correct Answer: C

#### **QUESTION 2**

Which of the following are prerequisites to export transaction data to a Data Store object (advanced) in SAP Business Warehouse? Note: There are 2 correct answers to this question.

- A. OData Connection
- B. Enhancement spot RSBPC\_ODATA
- C. SAP Business Warehouse connection
- D. Maintenance view
- E. RSBPC\_ODATA\_V\_EX

Correct Answer: AE

#### **QUESTION 3**

Which of the following dimension types supports multiple hierarchies?

- A. Organization
- B. Time
- C. Account

Correct Answer: A

#### **QUESTION 4**

You create a dimension in SAP Analytics Cloud with a hierarchy. You want to update the new dimension with data from a characteristic in SAP Business Warehouse using SAP recommended practices. To populate the members and the hierarchy, what steps must you take? Note: There are 3 correct answers to this question

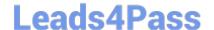

2024 Latest leads4pass C\_SACP\_2208 PDF and VCE dumps Download

- A. Create an SAP Business Warehouse query.
- B. Load the members in a separate import.
- C. Include the hierarchy in the SAP Business Warehouse query.
- D. Load the members and hierarchy in the same import.
- E. Create an SAP Analytics Cloud query.

Correct Answer: ABD

#### **QUESTION 5**

You want to create a copy data action that allows you select the source values and target values for the following dimensions at run time; Version. Account. Time. What do you specify for each of these dimensions?

- A. No Filter. Source and target parameters for version, account and time in the copy rules
- B. Source and target parameters for version, account, and time in the filter. No copy rules
- C. Source and target parameters for version in the filter. Source and target parameters for version and time in the copy rules
- D. Source version parameter in the filter. Source and target parameters for account and time in the copy rules

Correct Answer: D

#### **QUESTION 6**

For which of the following are value driver trees available? Note: There are 2 correct answers to this question

- A. Live models
- B. Analytic models
- C. Datasets
- D. Planning models

Correct Answer: BD

#### **QUESTION 7**

Where can you schedule an import into an SAP Analytics Cloud model?

- A. Data management
- B. SAP Analytics Cloud calendar
- C. Data action monitor

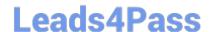

2024 Latest leads4pass C\_SACP\_2208 PDF and VCE dumps Download

| D. | SAP | BW | process | chain |
|----|-----|----|---------|-------|
|----|-----|----|---------|-------|

Correct Answer: A

#### **QUESTION 8**

What dimension types can be used to determine currencies? Note: There are 2 correct answers to this question.

- A. Account
- B. Date
- C. Generic
- D. Organization

Correct Answer: CD

#### **QUESTION 9**

Which DataStore object (advanced) properties must be selected to export data to SAP Business Warehouse? Note: There are 2 correct answers to this question.

- A. Write Change Log
- B. Write interface enabled
- C. Standard Datastore Object
- D. Direct Update Datastore Object

Correct Answer: BC

#### **QUESTION 10**

You have financial data from SAP S/4HANA with local currency, group currency, and quantity values. You need to import the data into SAP Analytics Cloud. Following the SAP best practice guidelines, how would you design a New Model?

- A. One measure and at least three accounts
- B. Three measures and at least one account
- C. Three measures and no accounts

Correct Answer: B

#### **QUESTION 11**

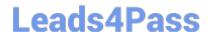

2024 Latest leads4pass C SACP 2208 PDF and VCE dumps Download

You are planning with two hierarchies that have different granularity. Your model contains no data. The story has two pages: a parent planning page and a member planning page (see screenshot). In the

Member Planning page you enter the following data: Brazil 100 Chile 100 Peru 100. In the Parent Planning page you enter the following data: North America 10000 South America 30000. When you go back to the Member Planning page, what will you see? Note: There are 2 correct answers to this question.

- A. North America 10000, US 5000, Canada 5000
- B. South America 30300. Brazil 10100. Chile 10100. Peru 10100
- C. South America 30300. Brazil 100. Chile 100. Peru 100
- D. North America 10000. US 0. Canada 0

Correct Answer: AB

#### **QUESTION 12**

In SAP Analytics Cloud, what must you do when you use a planning model with group reporting data for legal elimination reports? Note: There are 2 correct answers to this question.

- A. Select a consolidation unit hierarchy
- B. Store elimination entities persistently
- C. Determine elimination entities dynamically
- D. Select a consolidation profit center hierarchy.

Correct Answer: AB

#### **QUESTION 13**

When you run a data action with the "publish target version automatically" setting enabled, what changes to your data are published? Note: There are 2 correct answers to this question.

- A. Manual changes to the target version
- B. Data action-specific changes to the target public version
- C. Manual changes to the private and public versions"
- D. Data action-specific changes to the private and public versions

Correct Answer: AB

# **QUESTION 14**

Which scenarios can you implement using SAP Analytics Cloud advanced formulas? Note: There are 2 correct answers to this question.

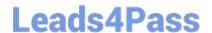

2024 Latest leads4pass C\_SACP\_2208 PDF and VCE dumps Download

- A. Eliminate inter company transactions in real-time.
- B. Forecast HR turnover rates using machine learning.
- C. Calculate depreciation.
- D. Aggregate dimension members.

Correct Answer: CD

#### **QUESTION 15**

What is supported when you use the New Model for planning? Note: There are 3 correct answers to this question.

- A. Using a default model currency
- B. Viewing formula results in the modeler
- C. Defining a model without an account dimension
- D. Using a currency variable
- E. Creating a measure using simple moving average

Correct Answer: BCD

C SACP 2208 VCE Dumps C SACP 2208 Study Guide C SACP 2208 Braindumps